#### UNIVERSITÀ DEGLI STUDI DI NAPOLI FEDERICO II

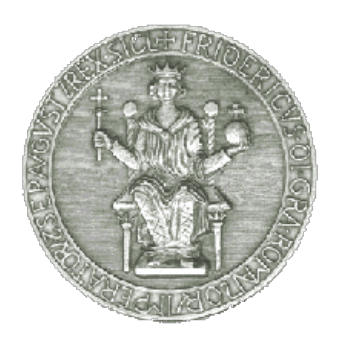

#### FACOLTÀ DI SCIENZE MM.FF.NN.

Tesi di laurea in Astrofisica e Scienze dello Spazio 

#### **STraDiWA: A simulation environment for** astronomical transient discovery

**RELATORI:** 

Prof. Giuseppe Longo

**Prof. Massimo Brescia** 

**CANDIDATO:** 

**Marianna Annunziatella Matr. N91/11** 

# Synoptic surveys (early XXI century)

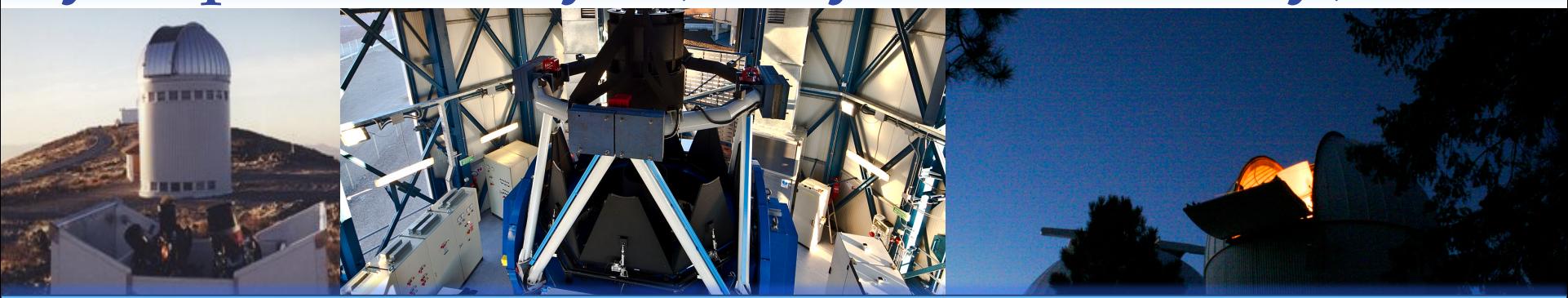

- Past surveys: Microlensing projects (OGLE, MACHO) have already collected millions of light curves.
- Currently operating: CRTS, PTF, VST, collect data streams of ∼ 0.1 TB /night and detect ∼ 10−102 transients/night.
- Forthcoming: DES, GAIA, LSST, EUCLID, will move us to the PB regime and will detect up to  $\sim 10^6 - 10^7$  transients event/ night.

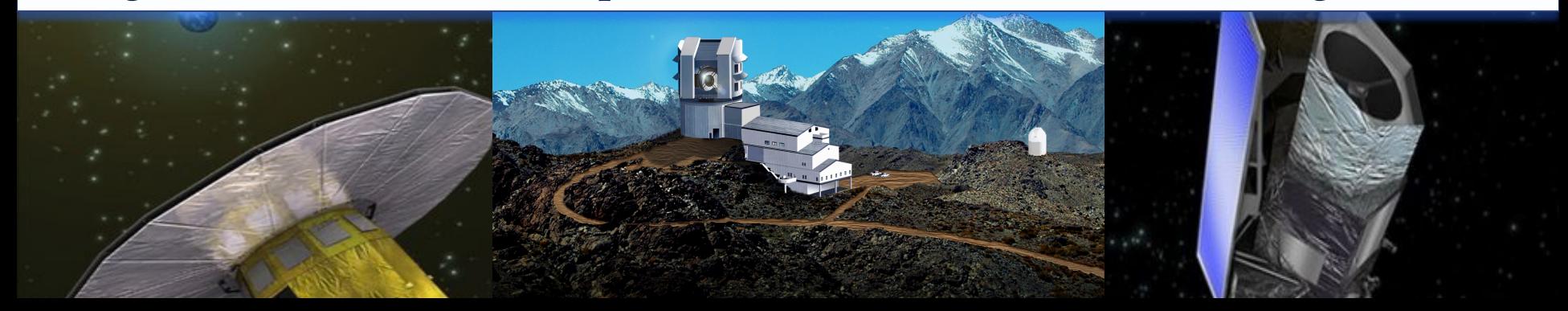

## Time Domain Astronomy: a new axis of the OPS

Data sets many orders of magnitude larger, more complex, and more homogeneous than in the past. 

All the observable quantities form the Observable Parameter Space (OPS). 

Astronomical discovery comes from expansion or better sampling of OPS.

The advent of the synoptic surveys has meant that a new region of the OPS, the Time Domain, has been opened and extensively explored in the recent years. 

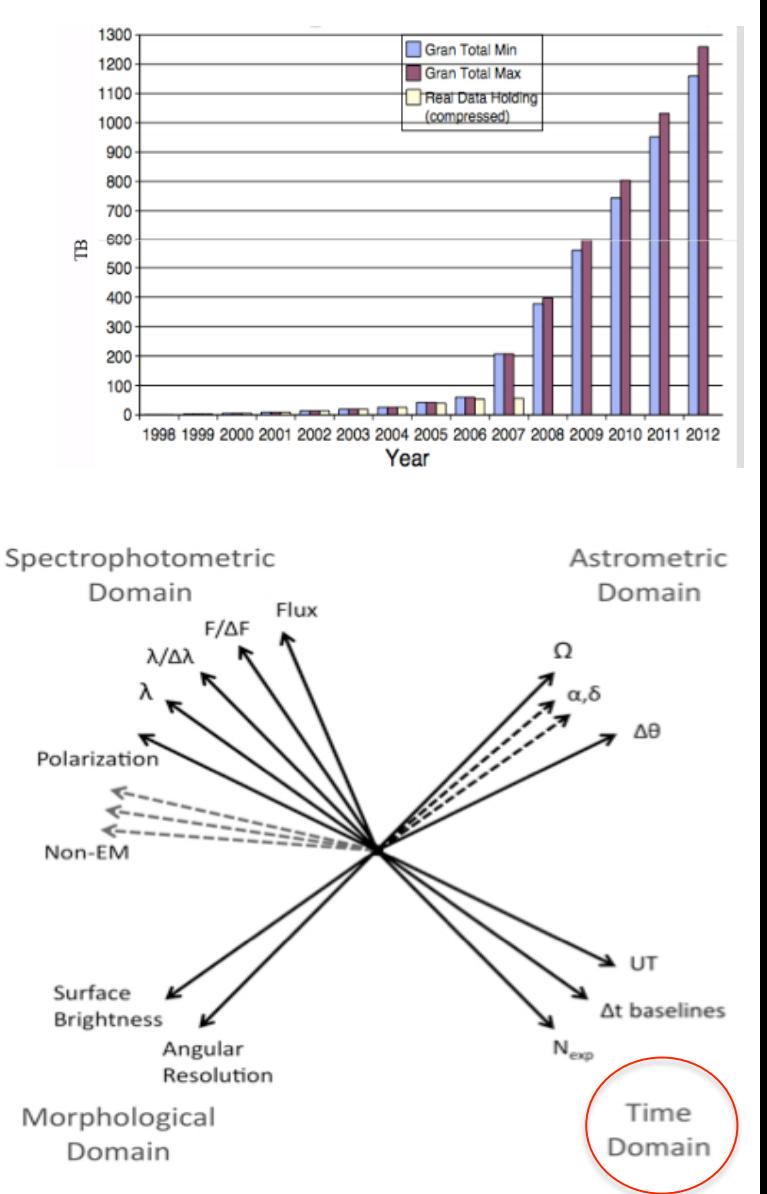

# Why the transients?

Variable objects are important in many astrophysical fields. For example: 

- They are useful to better understand stellar structure and evolution.
- Many of them are distance indicators.
- We can find unknown types of objects and/or phenomena.

**This thesis is finalized to the study and optimization – based on simulations - of Machine learning algorithms for real time variable object classification.** 

Part I: The SIMULATION OF the DATA STREAM 

# Data mining & Exploration Tool

Inspired by human brain features: high-parallel data flow, generalization, robustness, selforganization, pruning, associative memory, incremental learning, genetic evolution.

It is a web application for data mining experiments, based on WEB 2.0 technology

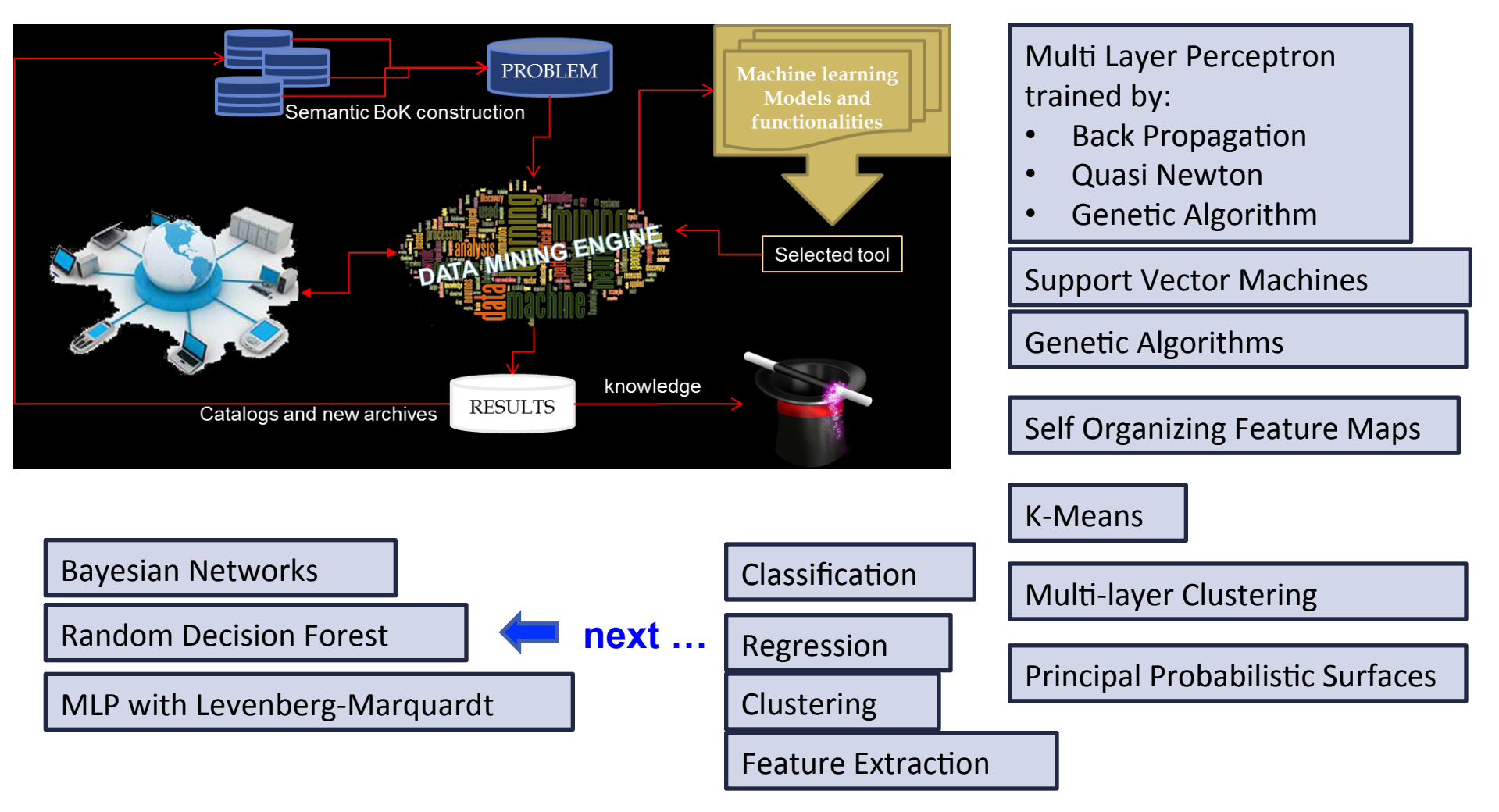

# The Strategy

In order to be as realistic as possible, a simulation has to take into account as many as possible relevant factors: 

•Survey strategy (how many bands, how deep). 

- Sampling mode.
- Observing site conditions.
- Instrument setup.
- Realistic distribution of stars and galaxies
- Realistic distribution of pre-modeled variable objects.

# Starting Tools

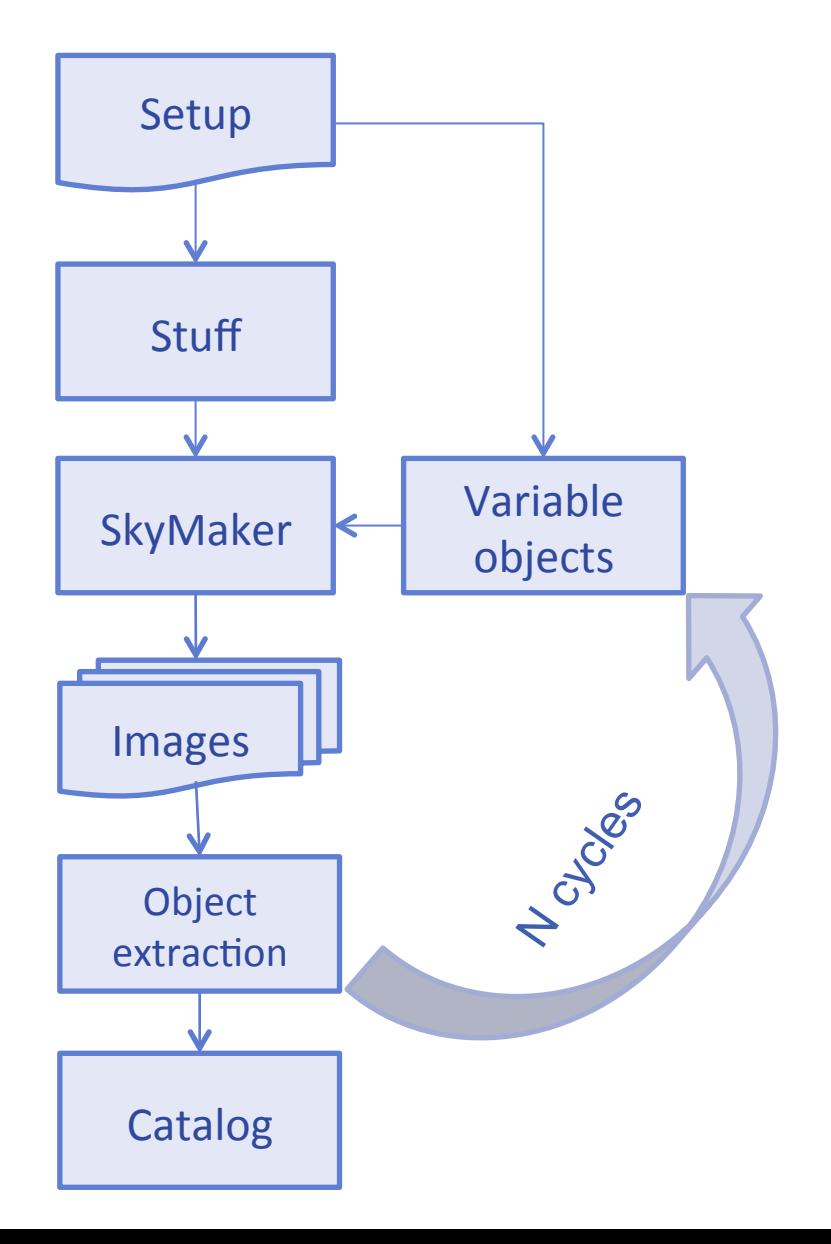

**STUFF**: Simulation of background galaxies. 

**SkyMaker**: Produces an image starting from a catalog of galaxies, produced by STUFF, adding a RANDOM field of stars. 

**Software for catalog extraction**.

# Setup phase

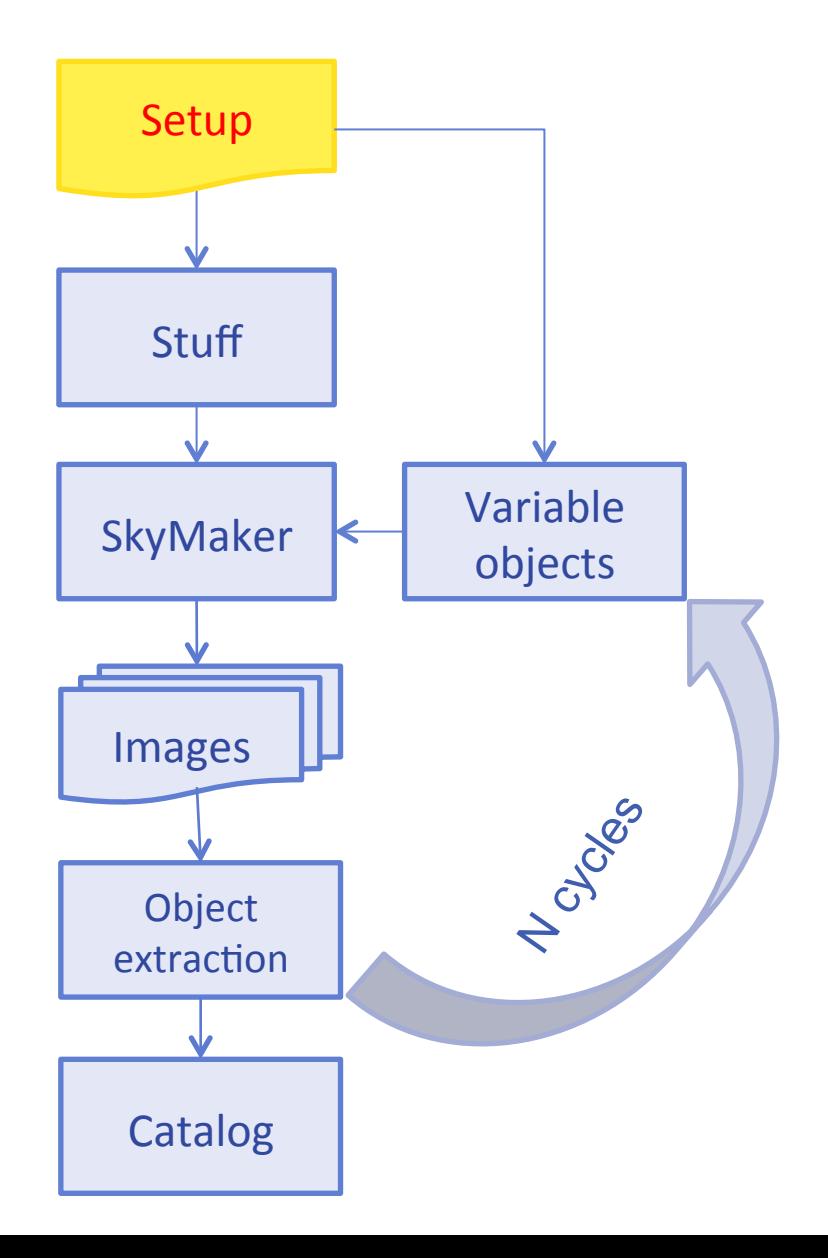

- Number of bands and magnitude limits.
- Sampling : even or uneven.
- Observing Condition: the seeing FWHM can be assigned for each epoch or can be extracted randomly within a given range.
- Type and distribution of variable objects.

### Stuff: creation of the static sky

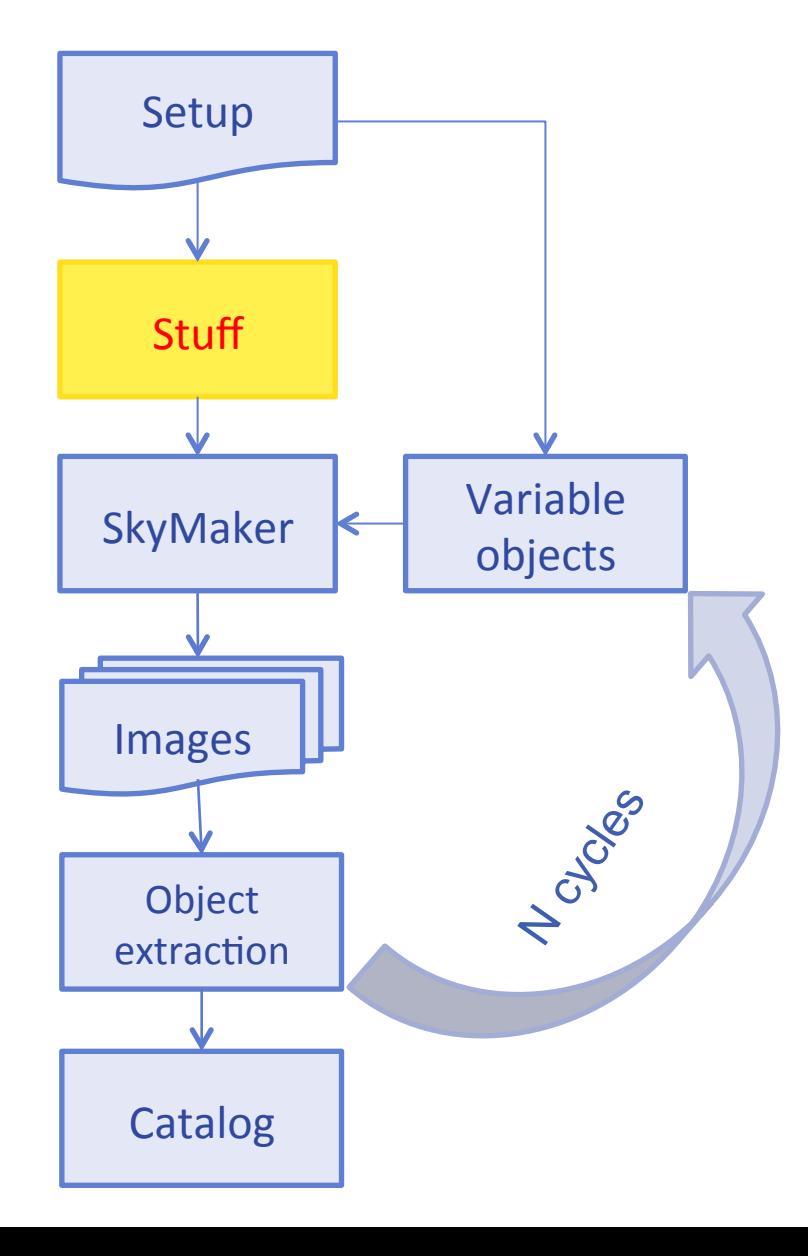

Stuff generates a catalog of galaxies which take in to account: 

- Cosmological models.
- Luminosity distribution of the sources.
- Redshift distribution of the sources.
- Color distribution of the sources.

# SkyMaker: Image production

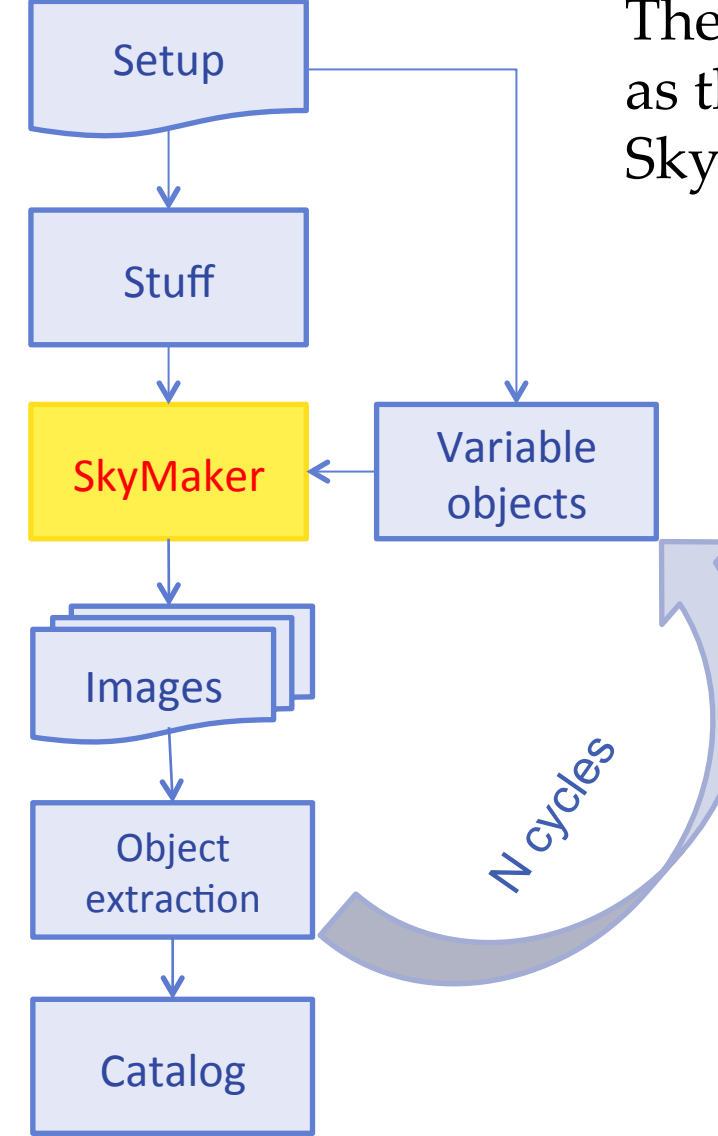

The simulation of optics and detector, as well as the image rendering are carried out by SkyMaker. 

SkyMaker works through several steps: 

- PSF (Point Spread Function) modeling.
- Source modeling.
- Adding a uniform sky background.
- Applying Poissonian photon white noise and Gaussian read-out noise of the detector to the image .

# Rules for variable objects

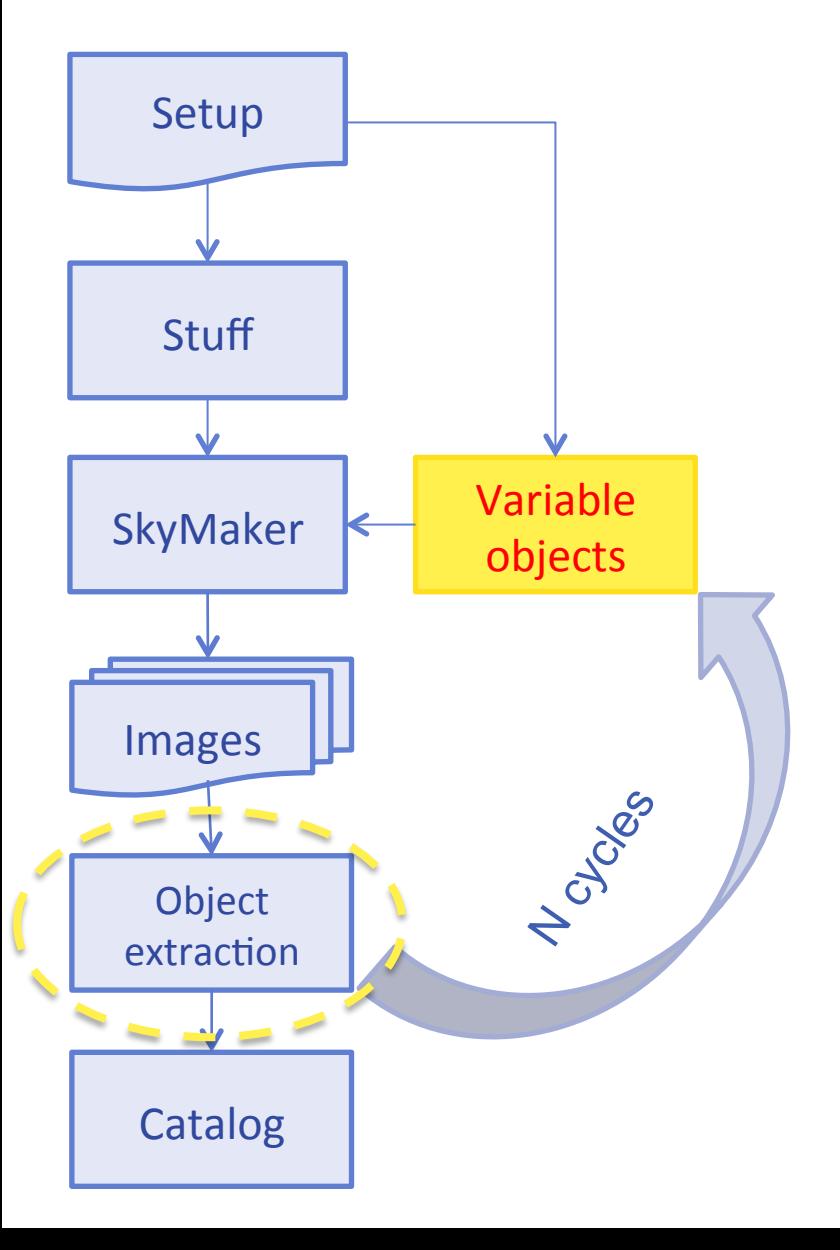

We focused on two types of variable objects: 

- Classical Cepheids, which show a periodic light curve.
- Type Ia Supernovae, which show a steep rise to the maximum phase.
- Random variable objects to preliminary simulate eruptive AGN.

#### Part II OBJECT EXTRACTION

# Comparison of source extraction software - I

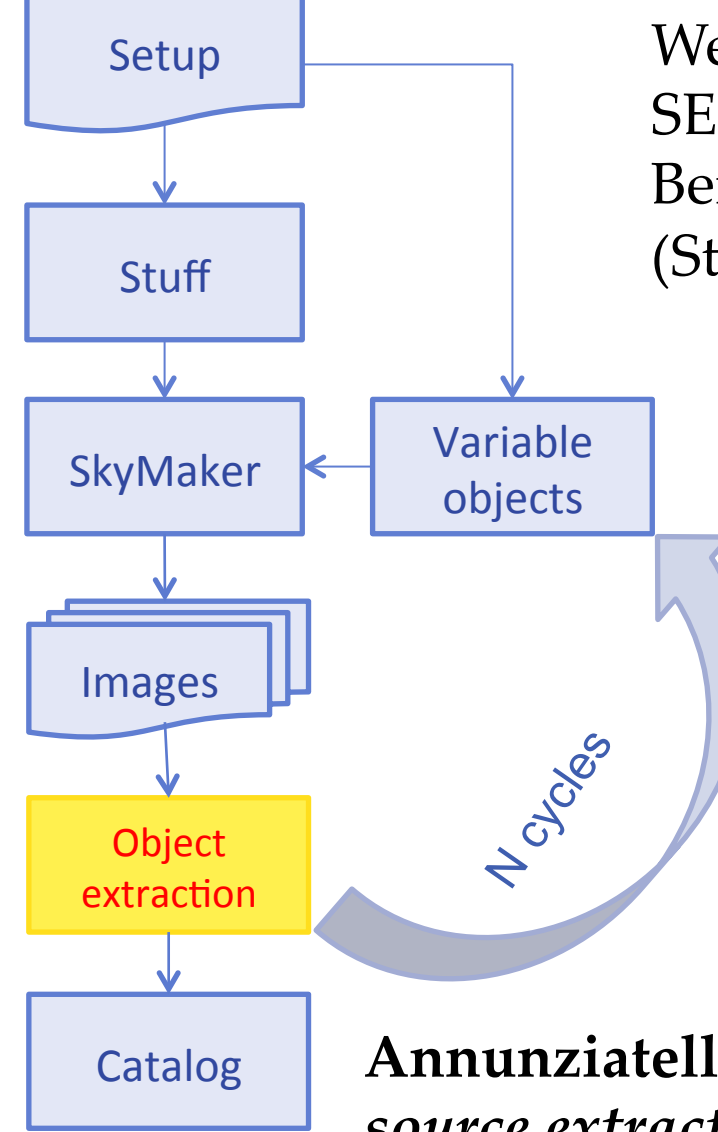

We chose to make a compared between SExtractor + PSFEx( Bertin & Arnouts 1996, Bertin 2011) and DAOPHOT + ALLSTAR Stuff | Stetson 1987, Stetson 1994).

We evaluated the following aspects: 

- Completeness.
- Purity.
- Accuracy of photometry.
- Accuracy of the determination of centroids.

**Annunziatella et al. ,** *Inside catalogs: a comparison of*  source extraction software, PASP (submitted).

# Comparison of object extraction software - II

The images used for the comparison was simulated using the characteristic of the VST optics, and the using  $\frac{1}{4}$  of the size of the camera. We used an exposure time of 1500s and set the magnitude limits between 14 and 26 magnitude and the seeing at 0.7, an average value in Cerro Paranal. All the following comparisons are referred to a B-band image. 

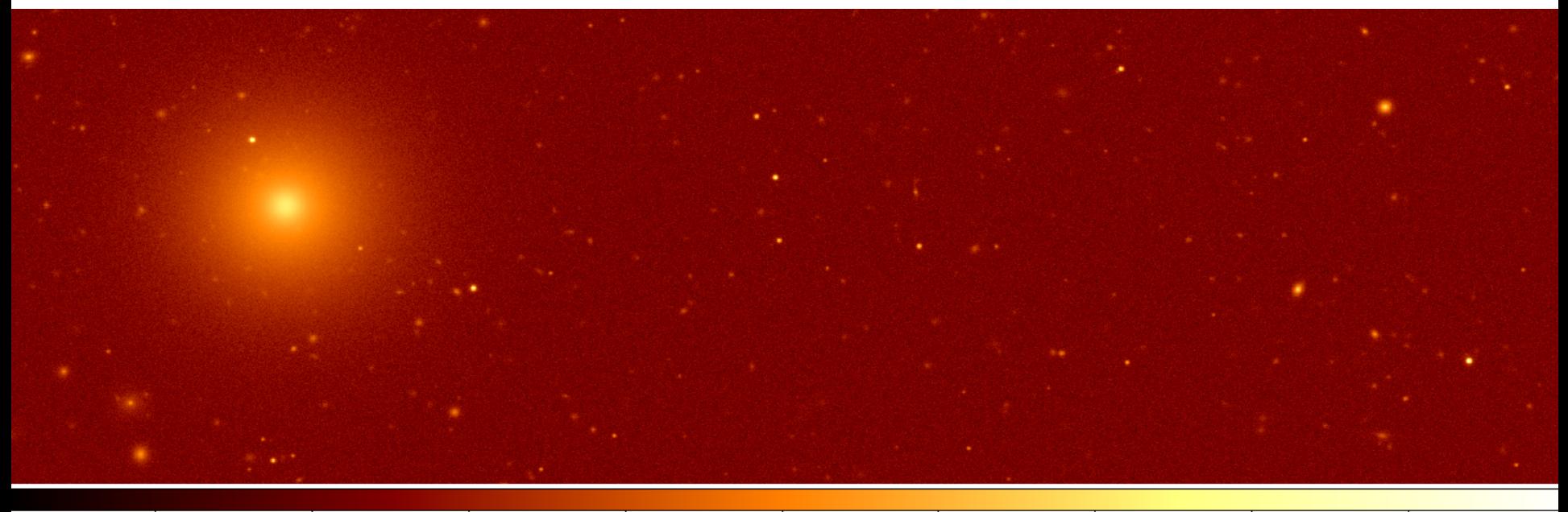

Stamp of a region of the simulated image in B band. 

5025

9066

17222

33352

1970

1077

1205

1462

# Completeness of the catalog - I

Since DAOPHOT is designed to perform stellar photometry, we compare the magnitude limit of the catalog by dividing the sources in stars and galaxies. 

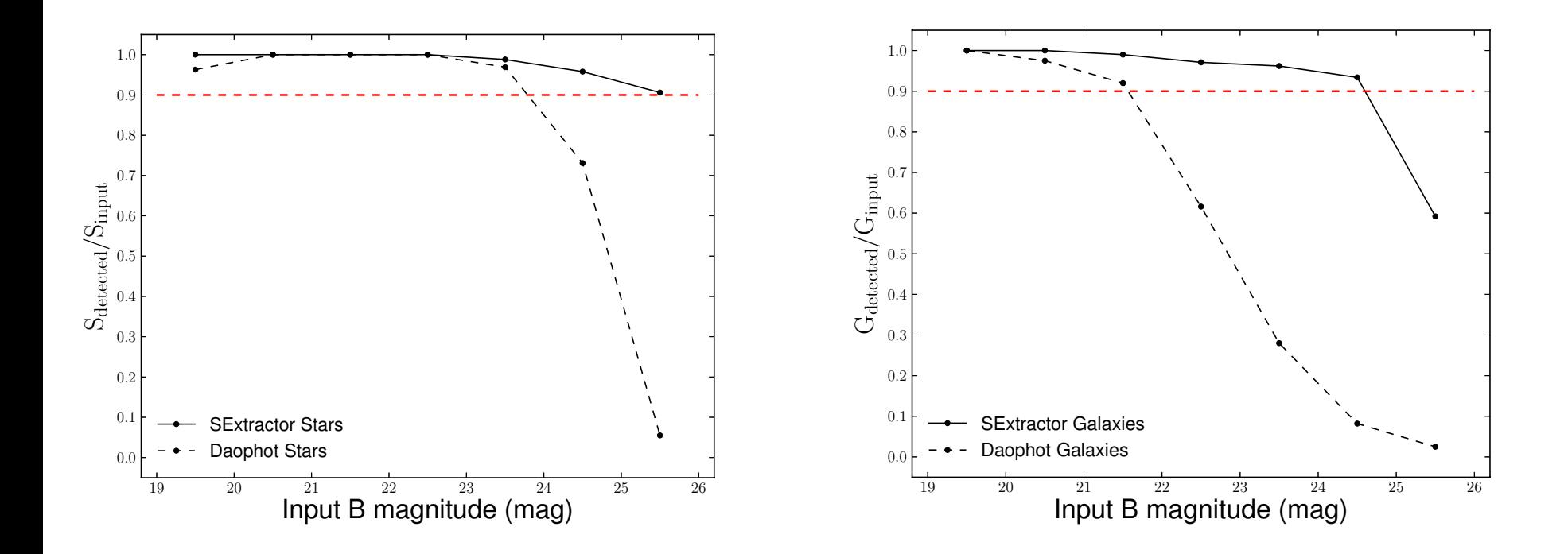

We define the limit in magnitude of the catalog (completeness) as the magnitude value below which  $N_{\text{detected}}/N_{\text{input}}$  is less than 90%.

# Source classification: SExtractor & PSFEx

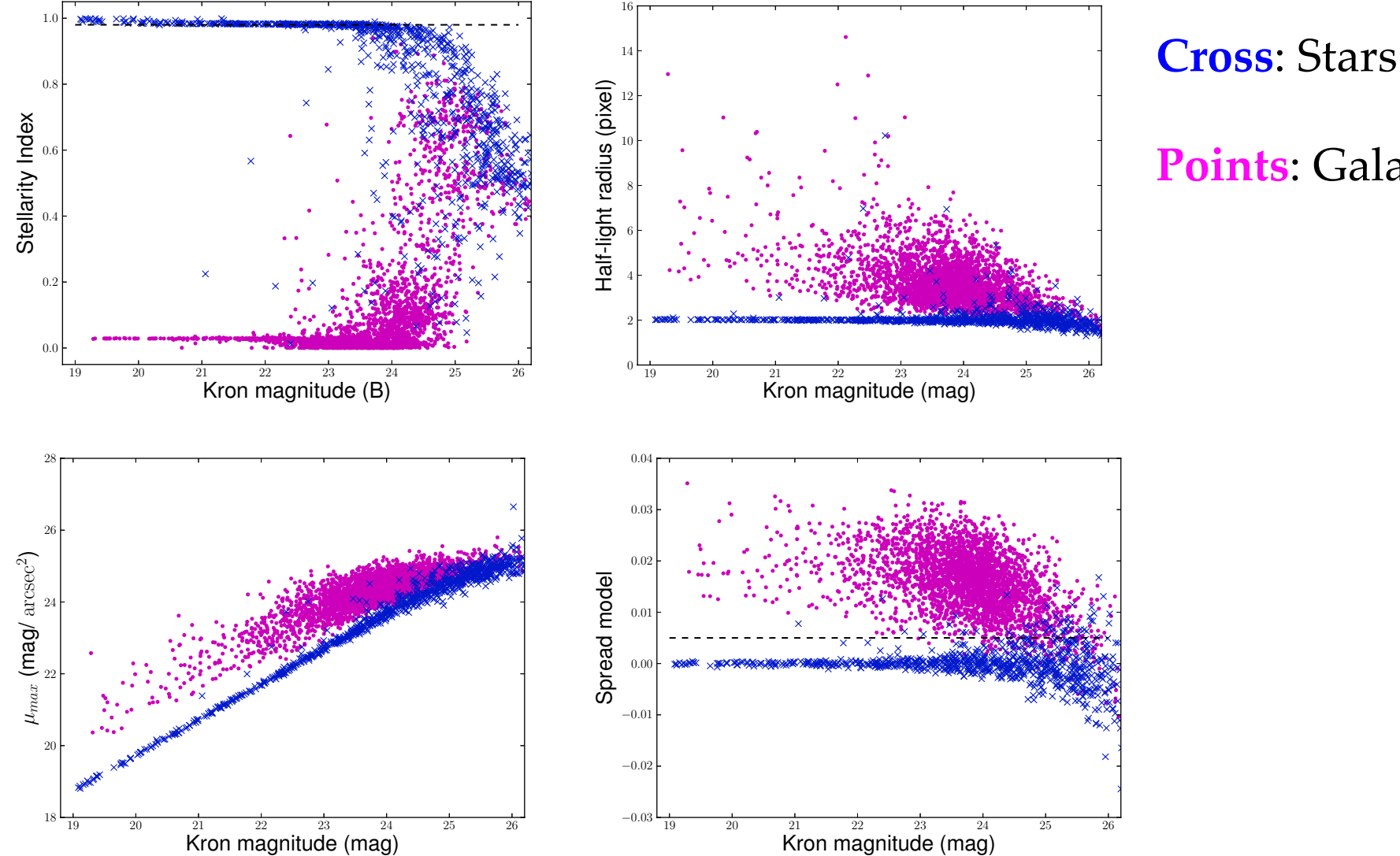

**Points**: Galaxies 

# Source classification: DAOPHOT & ALLSTAR

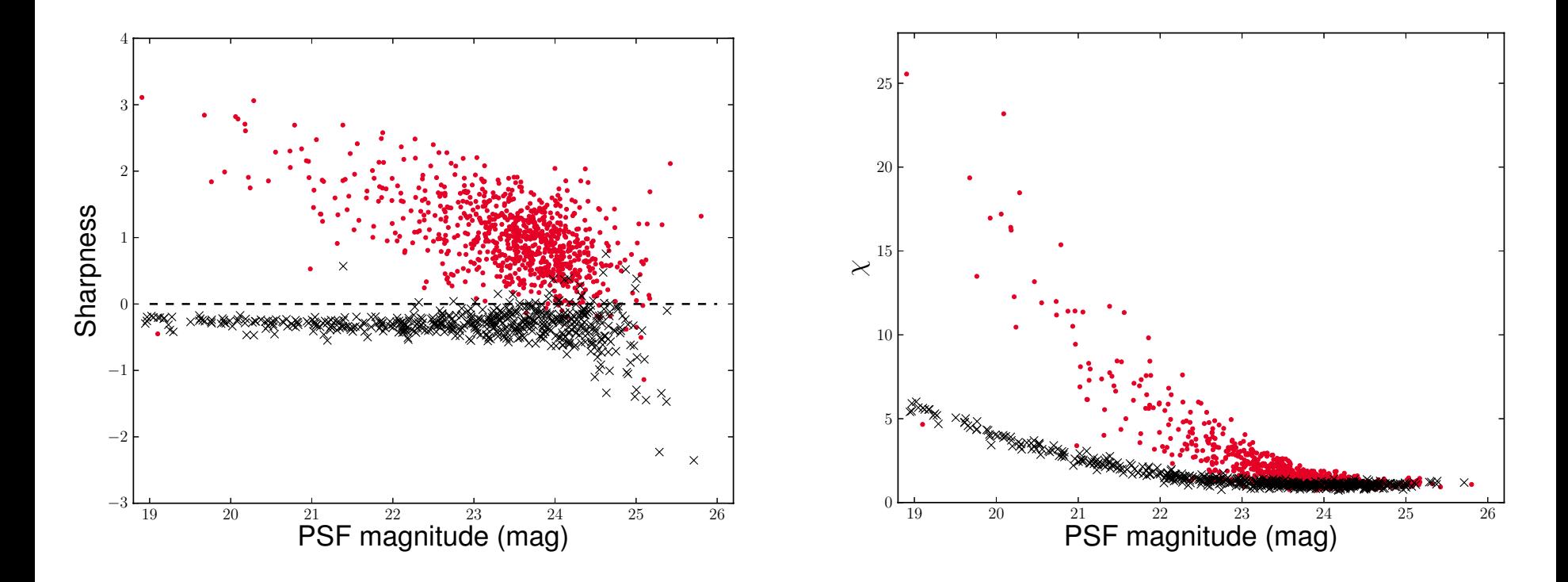

**Cross**: Stars 

**Points**: Galaxies 

# Purity of the catalog

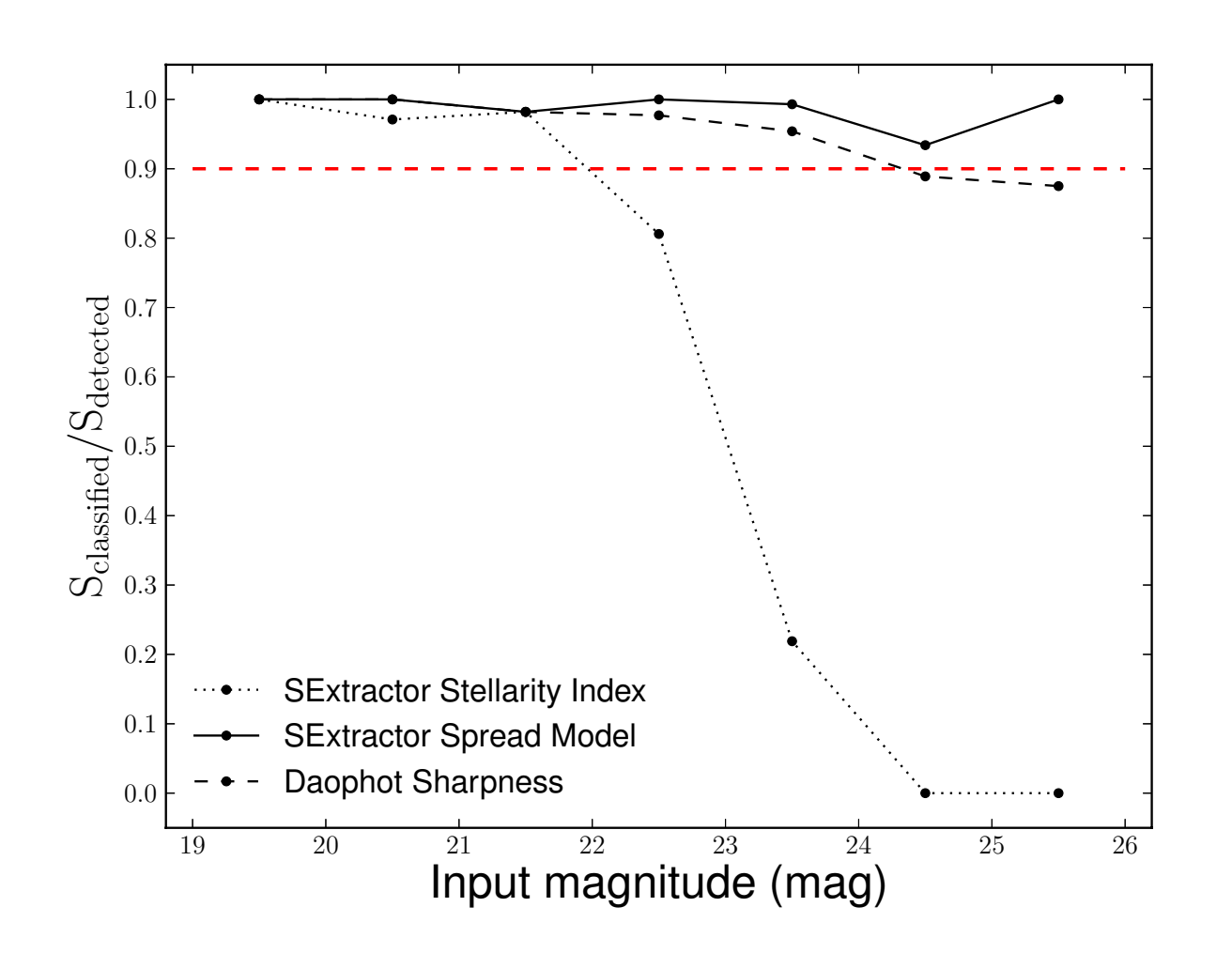

We define as purity the ratio between stars correctly classified and detected stars  $(S_{\text{classified}}/S_{\text{detected}})$ 

In analogy with the completeness an acceptable value for the purity is 0.9 

# Photometry

Photometric measurements can be derived from aperture photometry (top panels) or PSF fitting photometry(bottom panels).

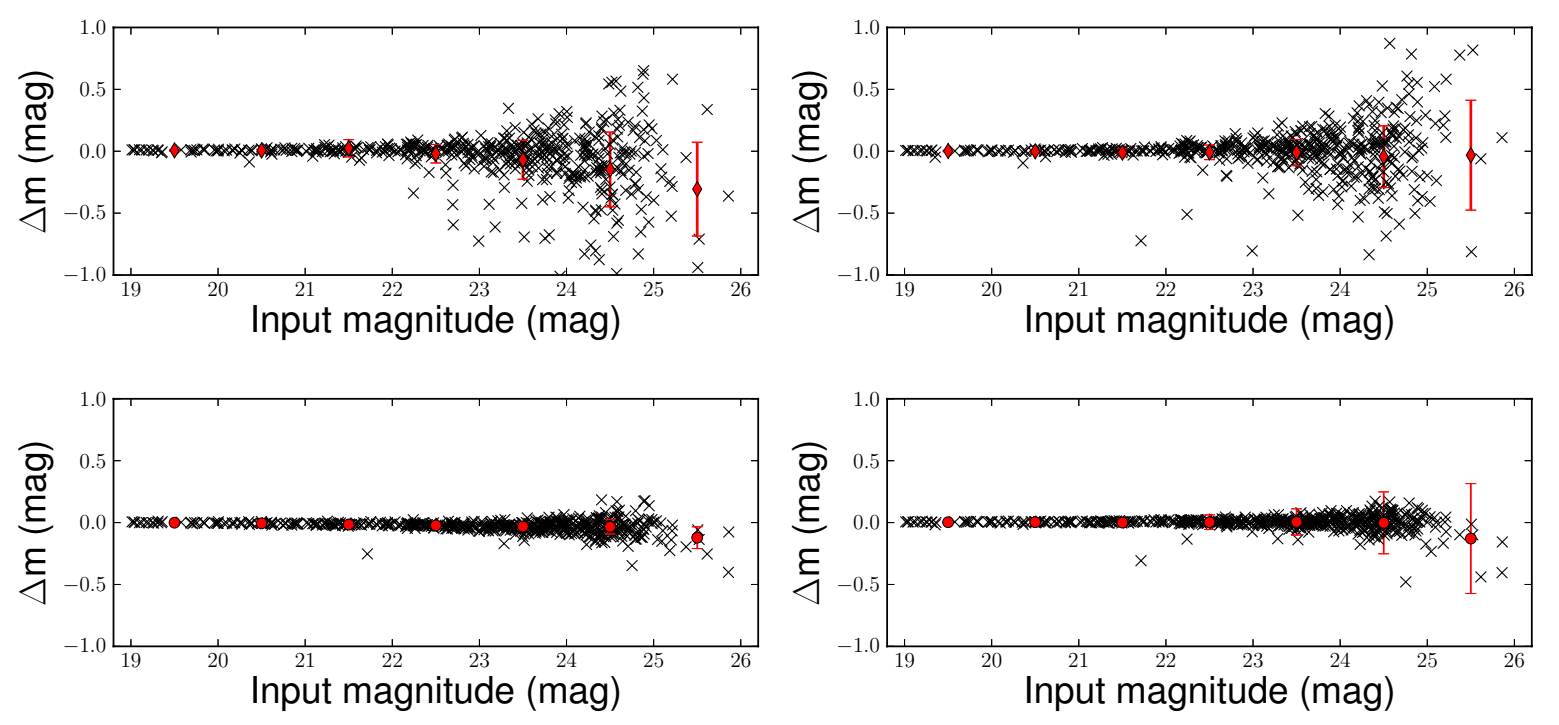

Left panels: results obtained with DAOPHOT Right panels: results obtained with SExtractor. 

PSF fitting photometry provides more accurate measurements for the magnitude of the sources. 

### Comparison of object extraction software - Results

- SExtractor & PSFEx can detect source at one magnitude fainter than DAOPHOT. By using SExtractor however, we can maximize the detection of both point-like and extended sources.
- Down to their limit in magnitude, both DAOPHOT & ALLSTAR and SExtractor & PSFEx can classify stars with a purity greater than 0,9.
- Both DAOPHOT & ALLSTAR and SExtreator & PSFEx can produce accurate determination of magnitude and centroids of the objects.

# Rules for variable objects

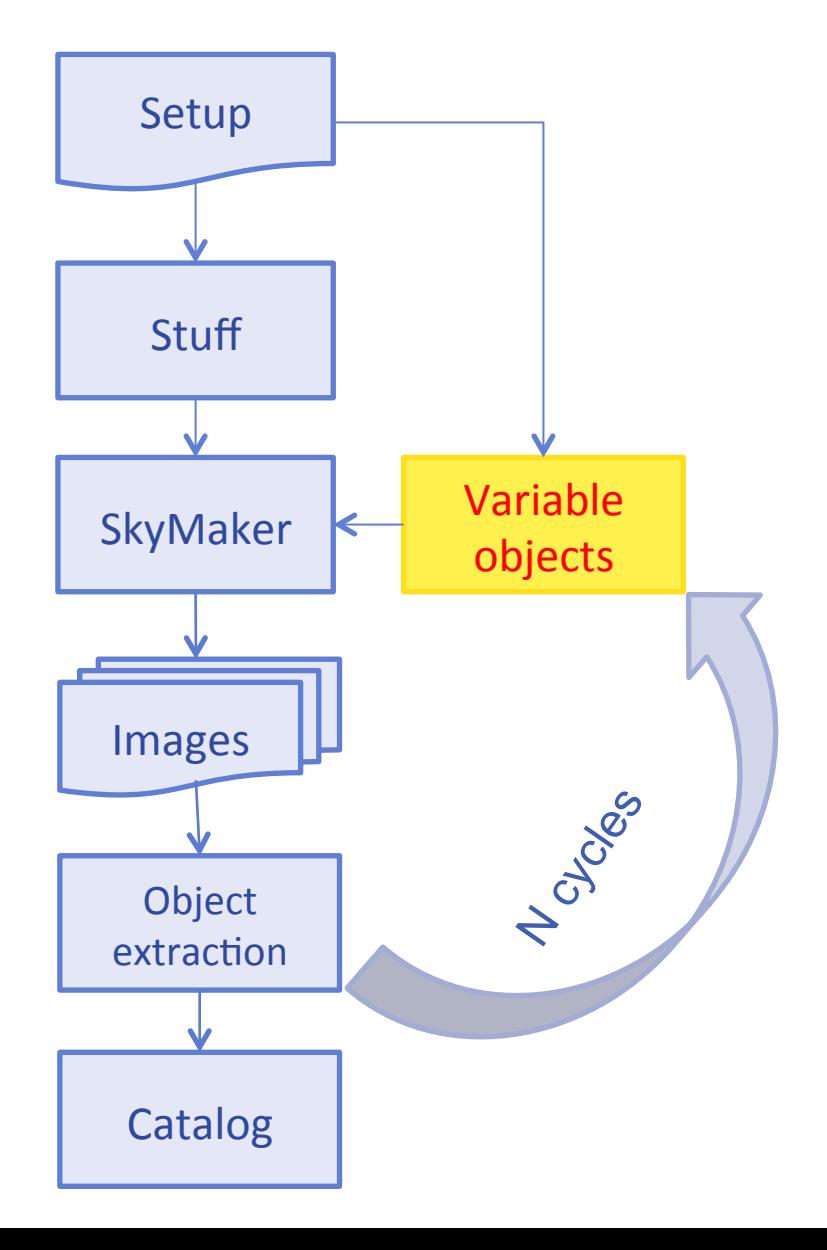

We focused on two types of variable objects: 

- Classical Cepheids, which show a periodic light curve.
- Type Ia Supernovae, which show a steep rise to the maximum phase.
- Random variable objects to preliminary simulate AGN.

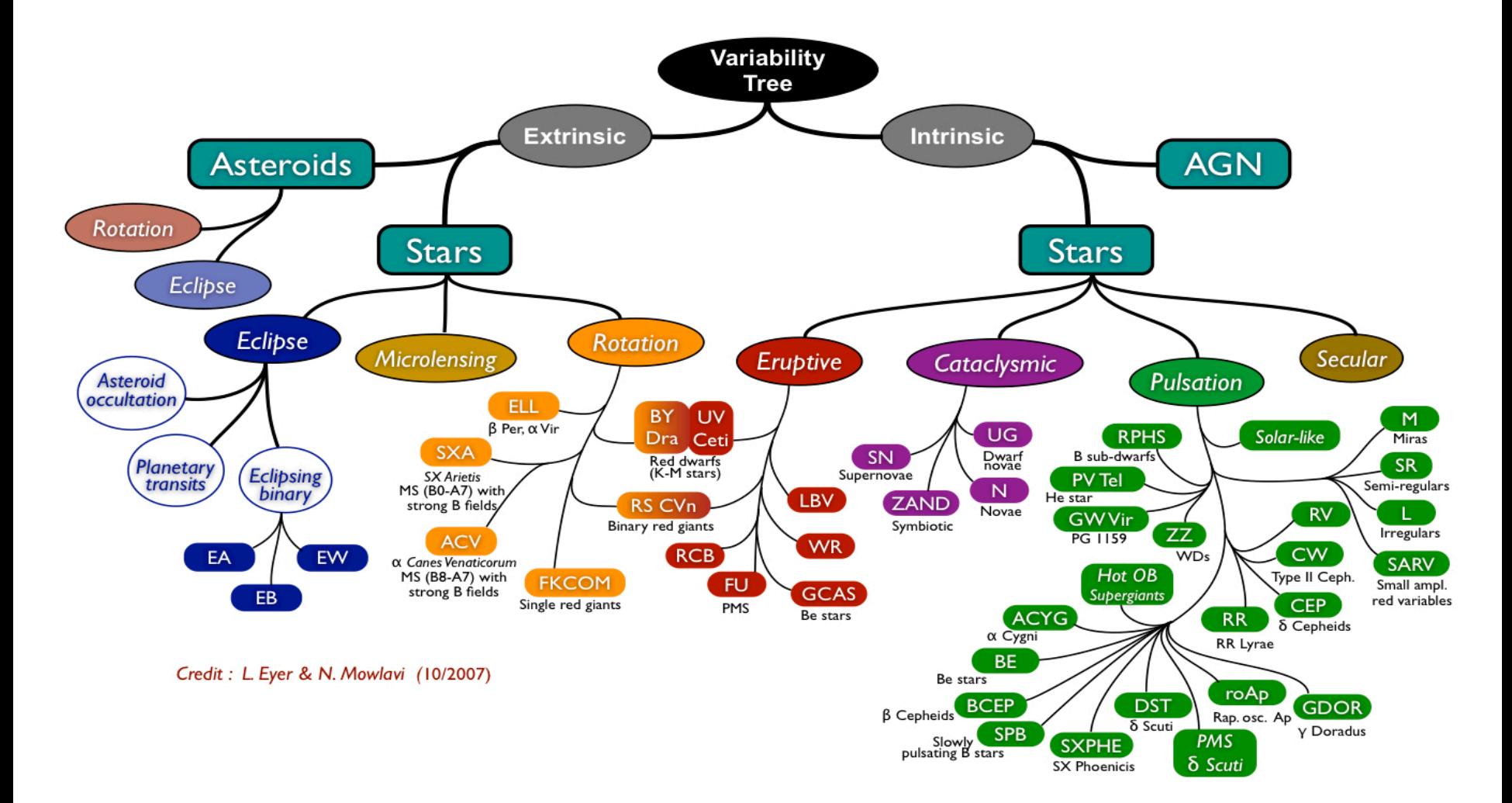

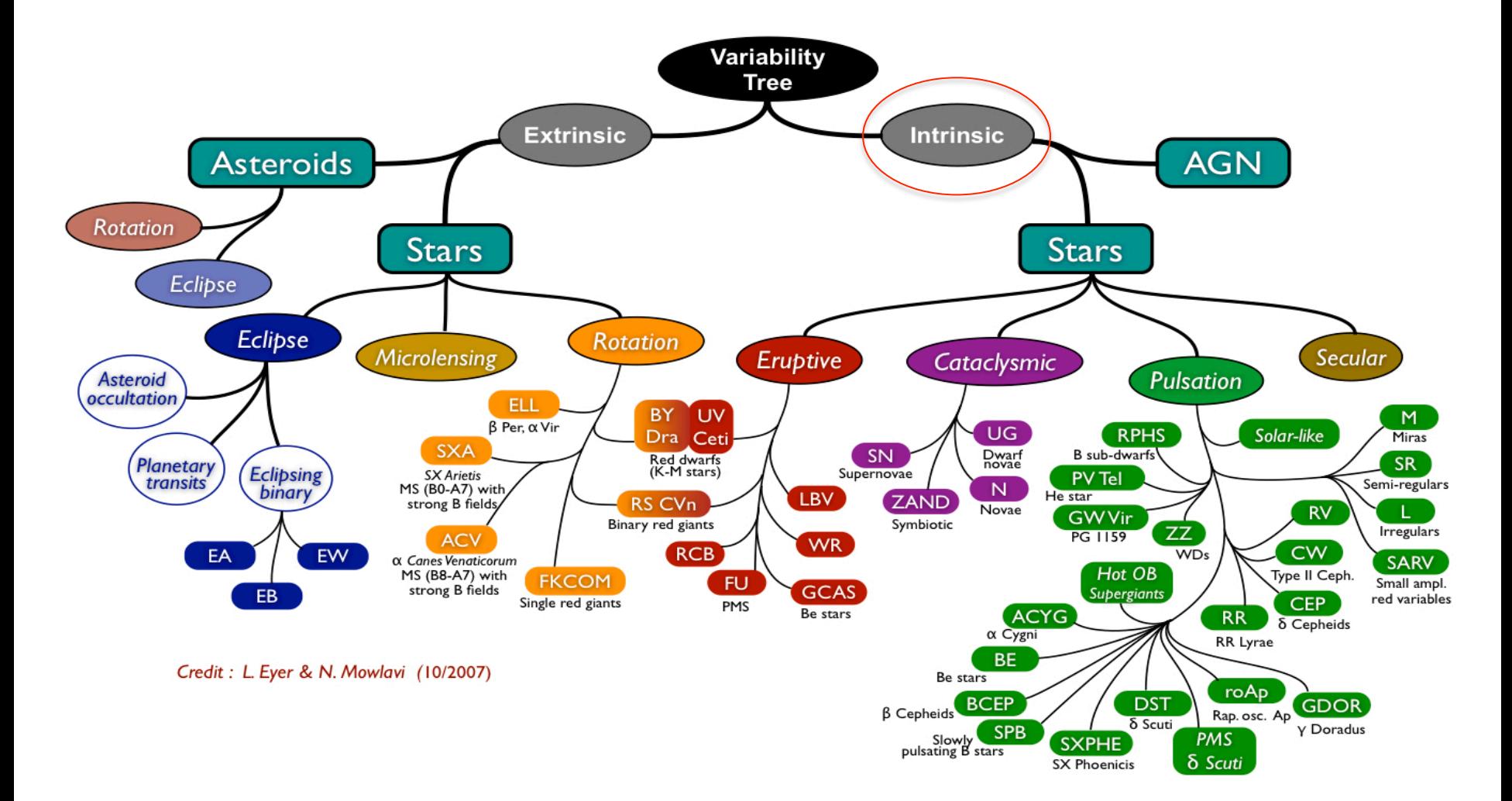

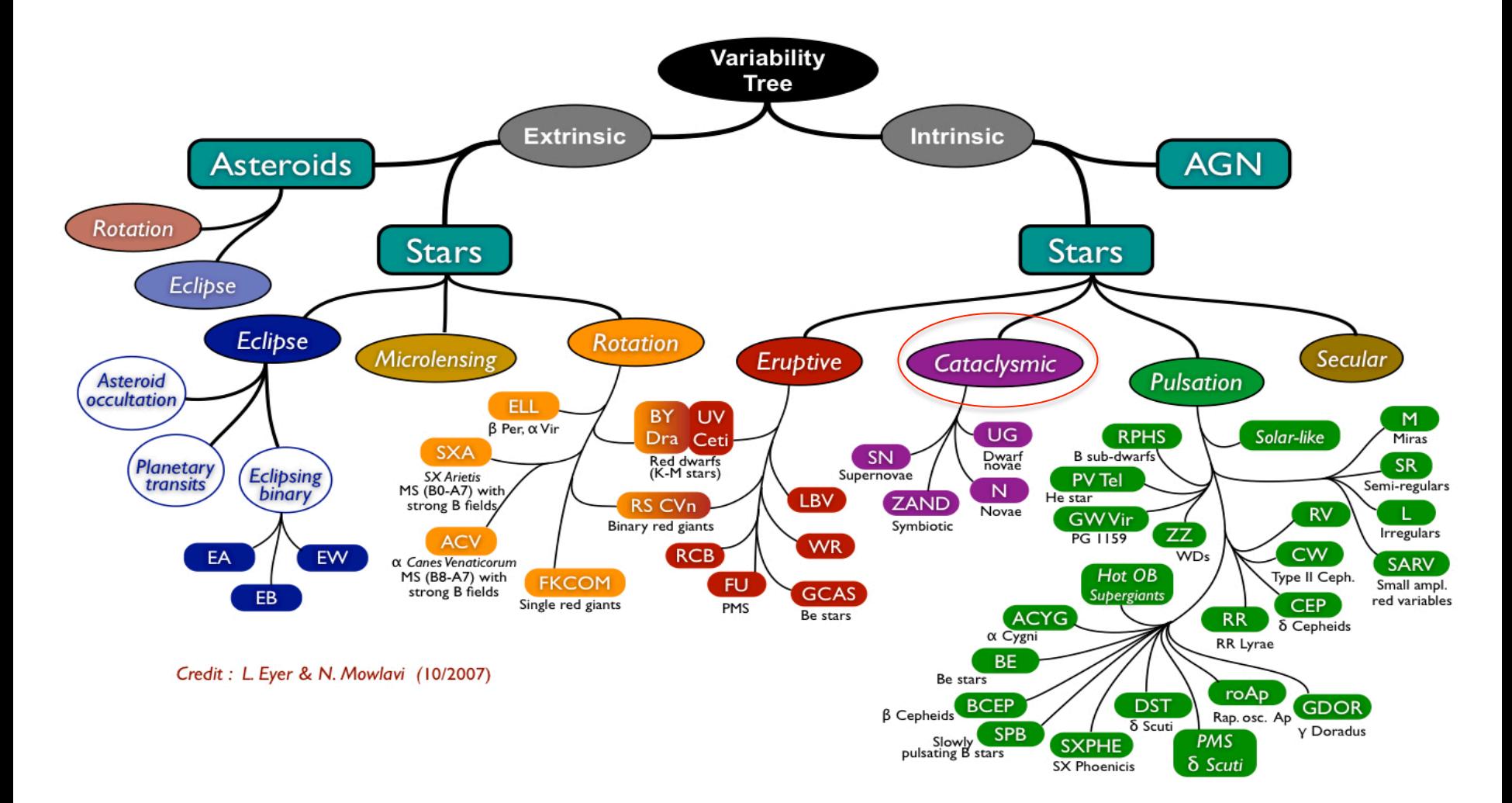

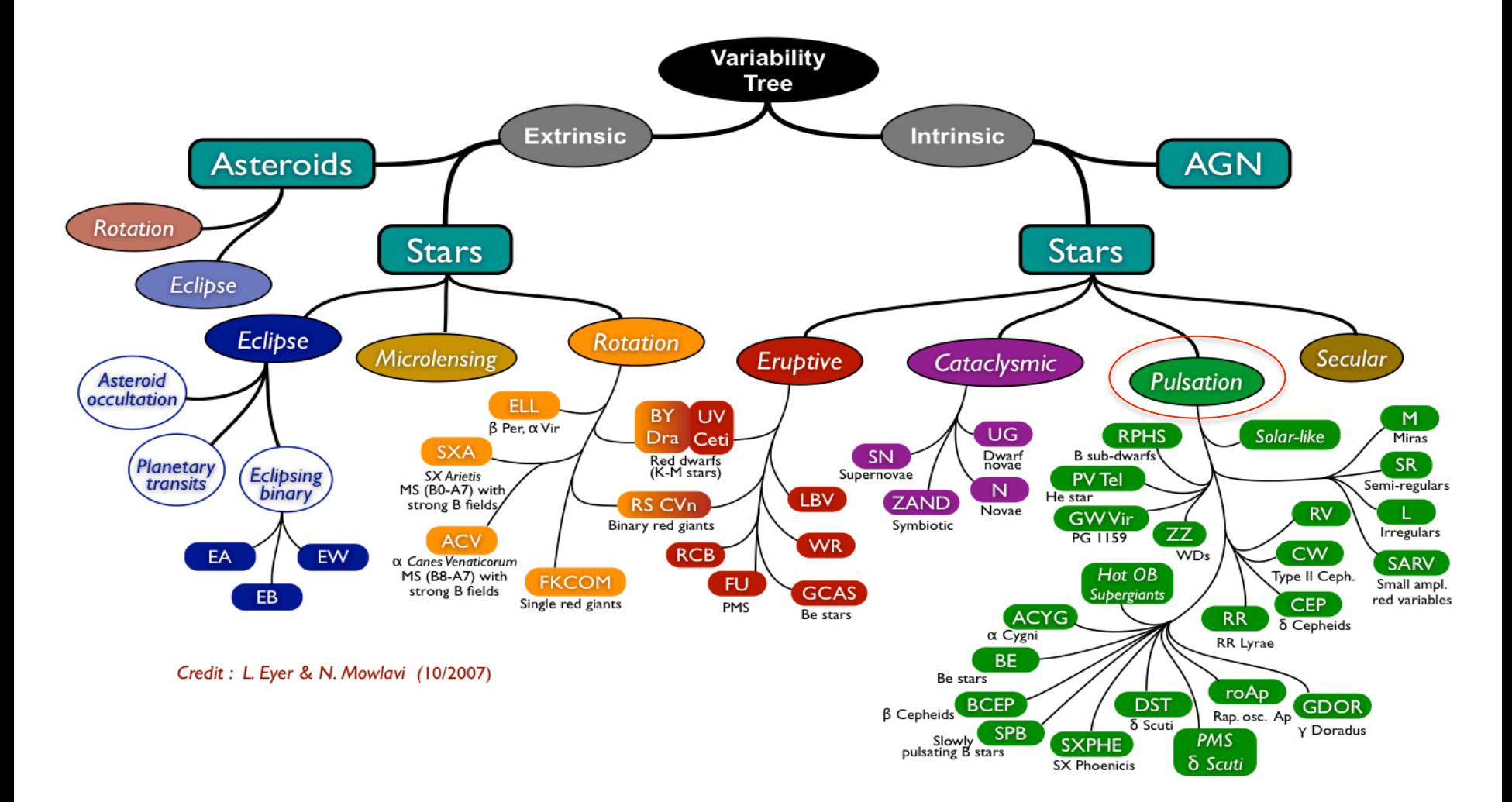

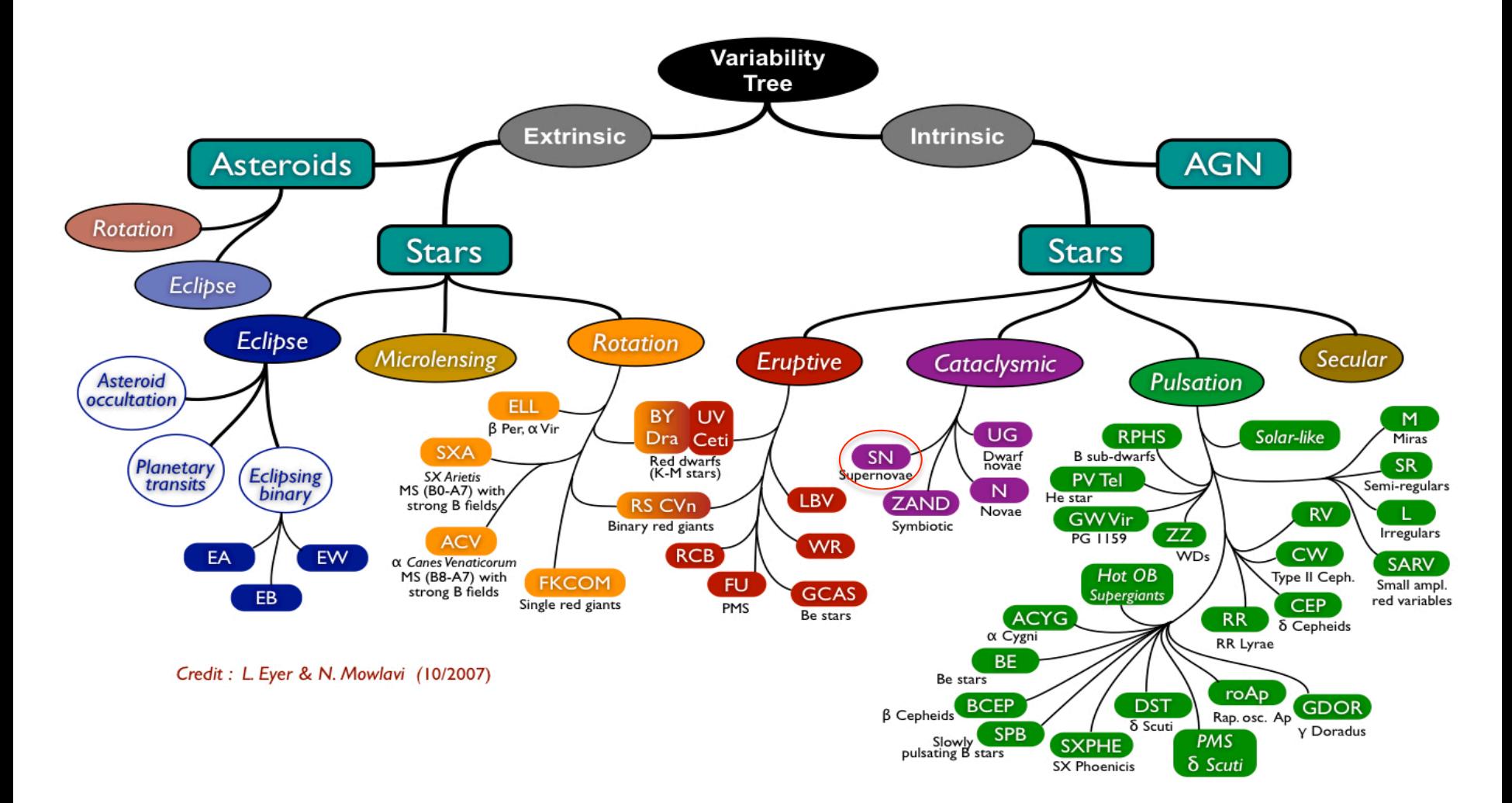

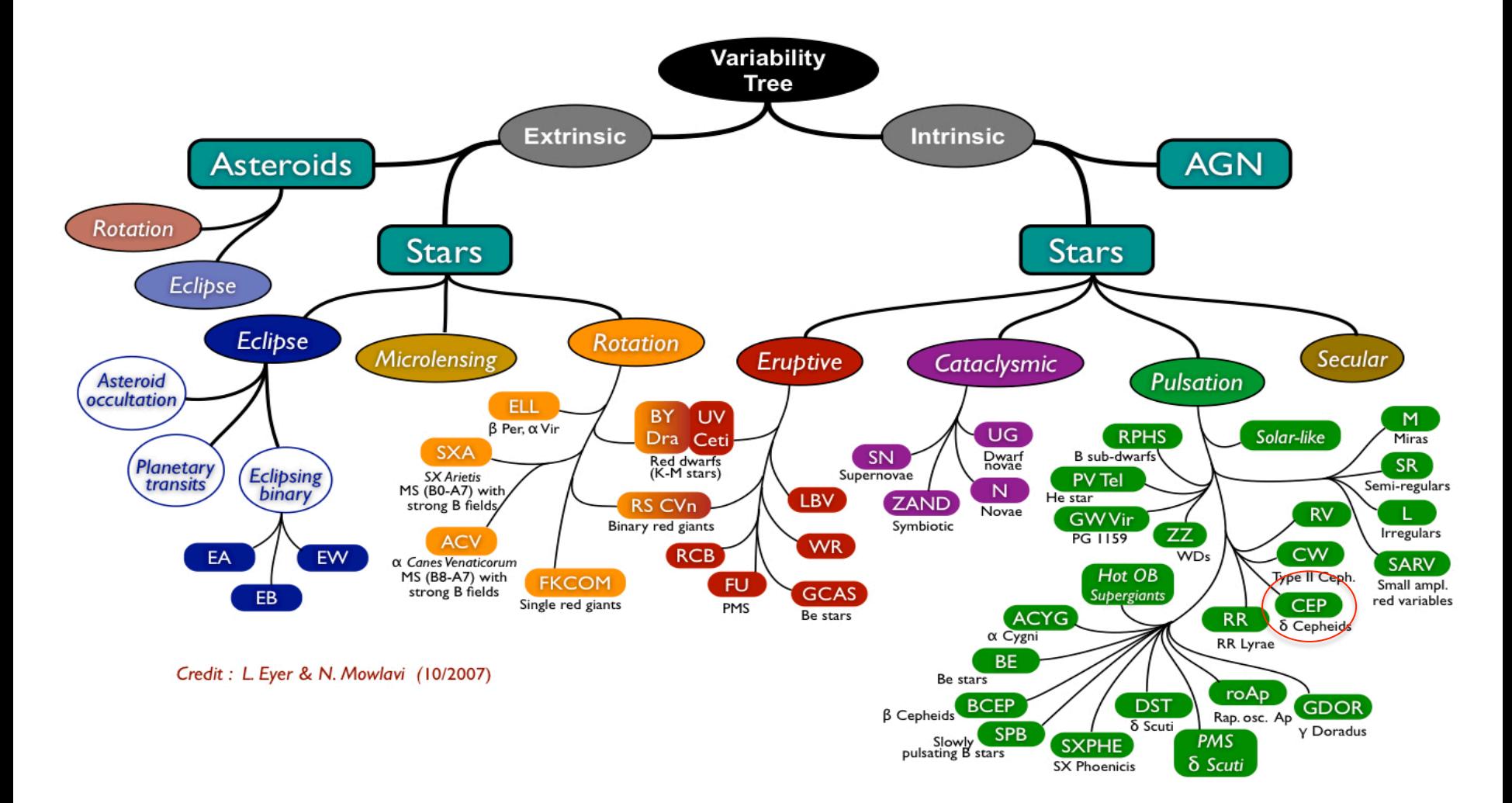

### Rules for variable objects

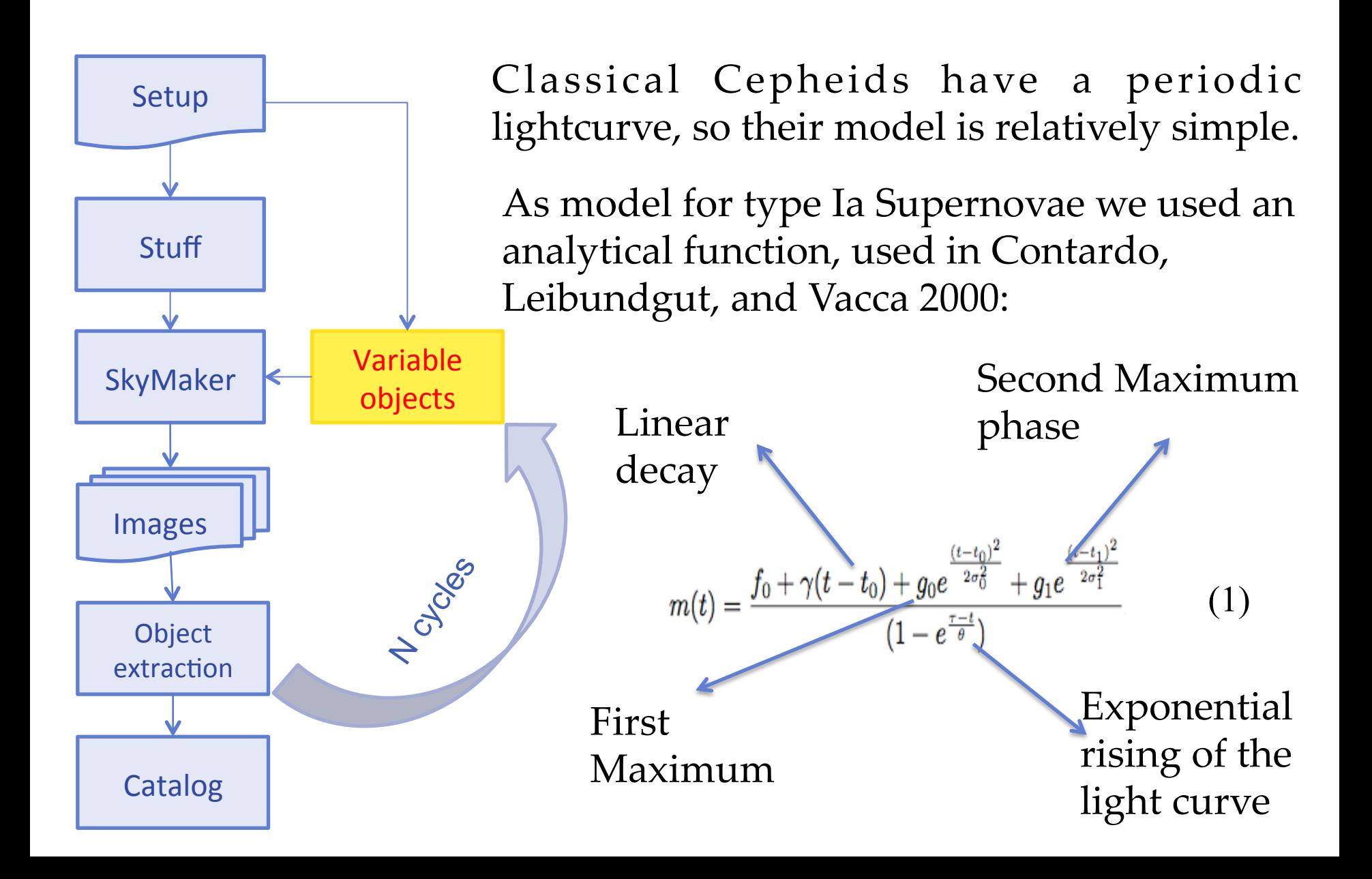

# Part III REAL TIME CLASSIFICATION PRELIMINARY RESULTS

#### Classification

A reliable classification of this type of objects is needed, especially to guarantee follow-up observations for short-lived transients. 

Classification of variable object must ensure: 

- a high completeness;
- a low contamination.

Furthermore, classification of variable objects must be as near realtime as possible, hence given the data stream, we need for machine learning methods. 

- How to characterize variable objects (light curves, other statistical indicators)?
- Knowledge base built on the data themselves or rather on simulated ones?

• How to solve the computational challenge?

• How to find the unknown? Throwing away all the known (classification) or searching for intrinsic partitions of the Parameter Space (clustering)? 

• How to characterize variable objects (light curves, other statistical indicators)? 

 Light curves 

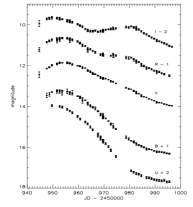

• Knowledge base built on the data themselves or rather on simulated ones? 

• How to solve the computational challenge?

• How to find the unknown? Throwing away all the known (classification) or searching for intrinsic partitions of the Parameter Space (clustering)? 

- How to characterize variable objects (light curves, other statistical indicators)? Light curves
- Knowledge base built on the data themselves or rather on simulated ones?

Simulated data 

• How to solve the computational challenge?

• How to find the unknown? Throwing away all the known (classification) or searching for intrinsic partitions of the Parameter Space (clustering)? 

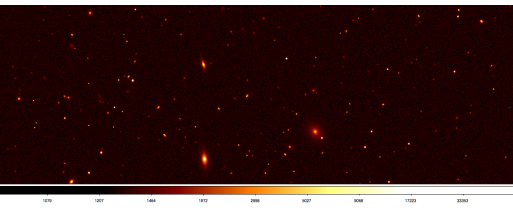

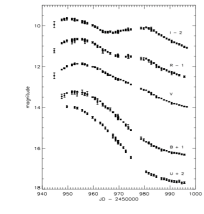

- How to characterize variable objects (light curves, other statistical indicators)?
- Knowledge base built on the data themselves or rather on simulated ones?

Simulated data 

• How to solve the computational challenge?

STraDiWA + DAME 

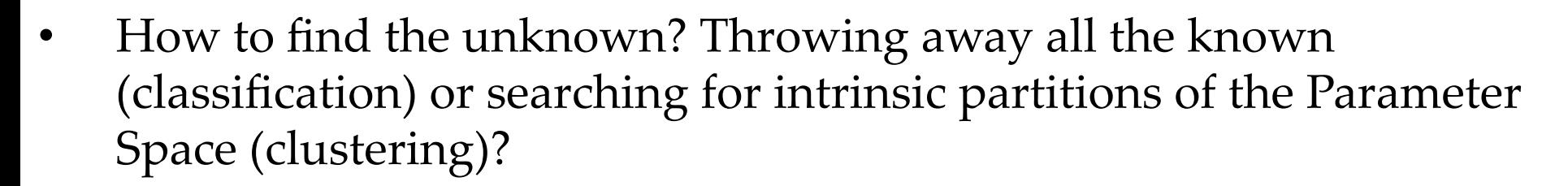

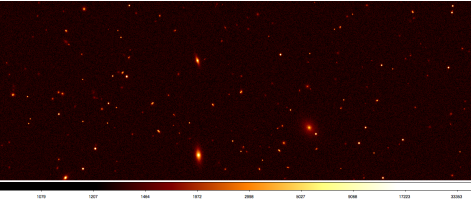

 Light curves 

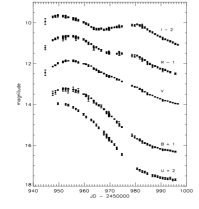

- How to characterize variable objects (light curves, other statistical indicators)? Light curves
- Knowledge base built on the data themselves or rather on simulated ones?

Simulated data 

• How to solve the computational challenge?

STraDiWA + DAME 

• How to find the unknown? Throwing away all the known (classification) or searching for intrinsic partitions of the Parameter Space (clustering)?  $y(x; w)$ 

Classification 

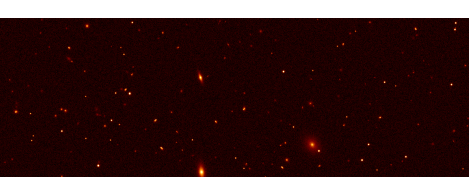

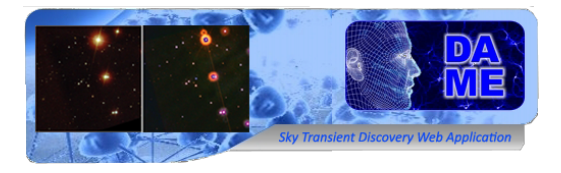

w

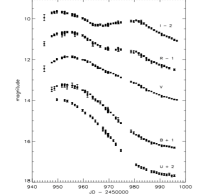

# A Hierarchical approach to classification

Different types of classifiers perform better for some event classes than for the others. 

We propose to find which is the best classifier for a particular type of variable object. 

aims at a classification which Future Our approach has the typical decision tree structure and becomes finer and finer as we go to higher level of branching. 

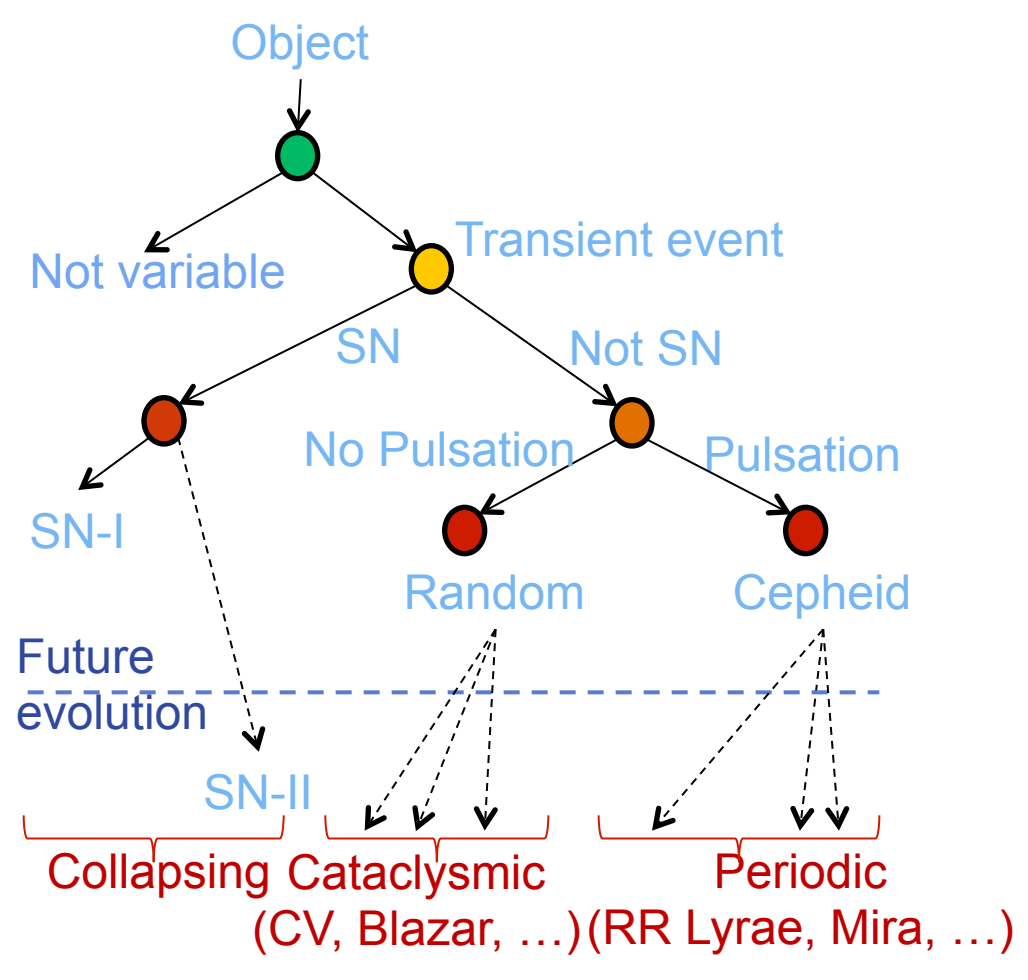

# Data mining & Exploration Tool

Inspired by human brain features: high-parallel data flow, generalization, robustness, selforganization, pruning, associative memory, incremental learning, genetic evolution.

It is a web application for data mining experiments, based on WEB 2.0 technology

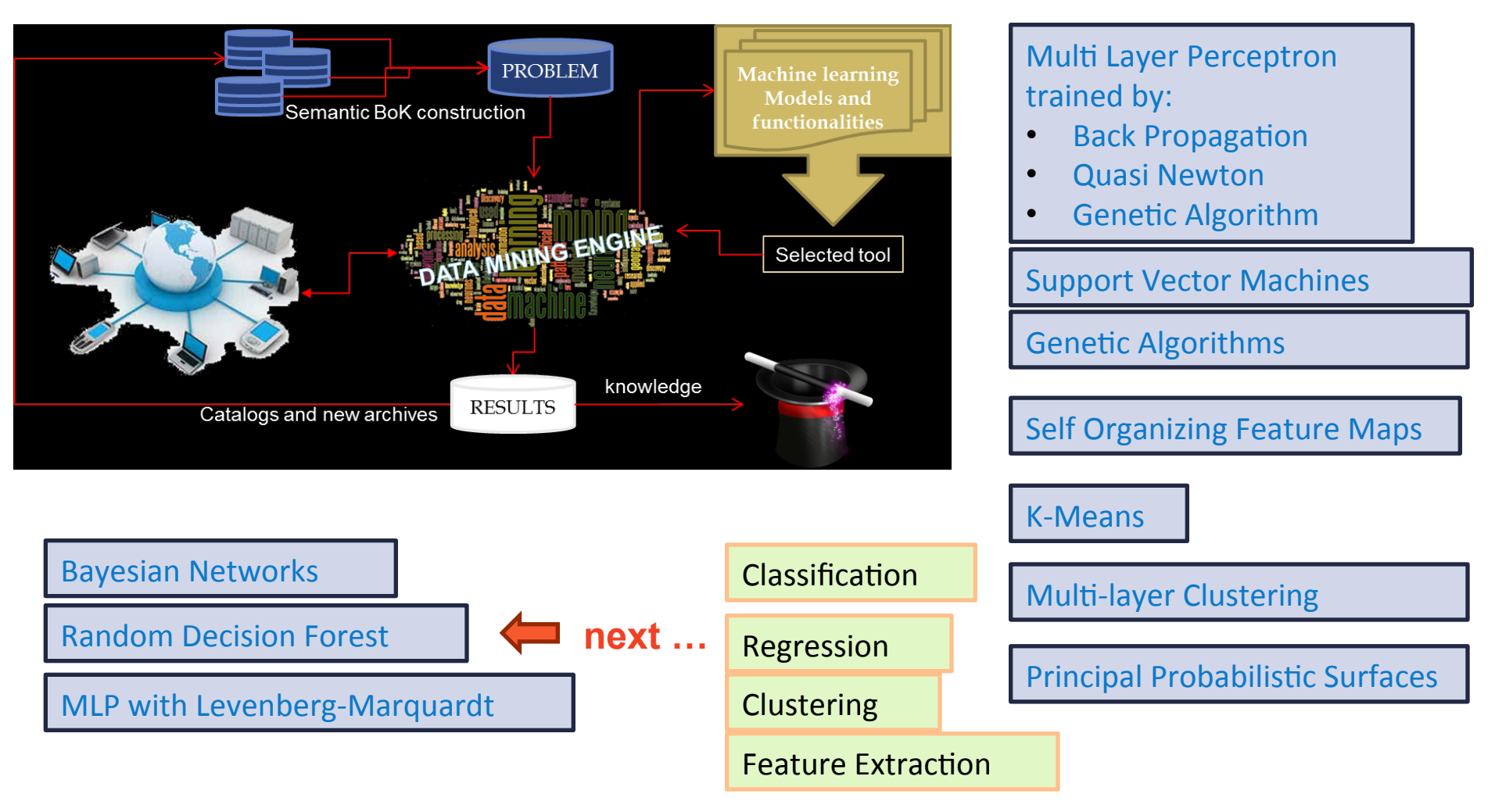

#### First classification test: MLP-QNA

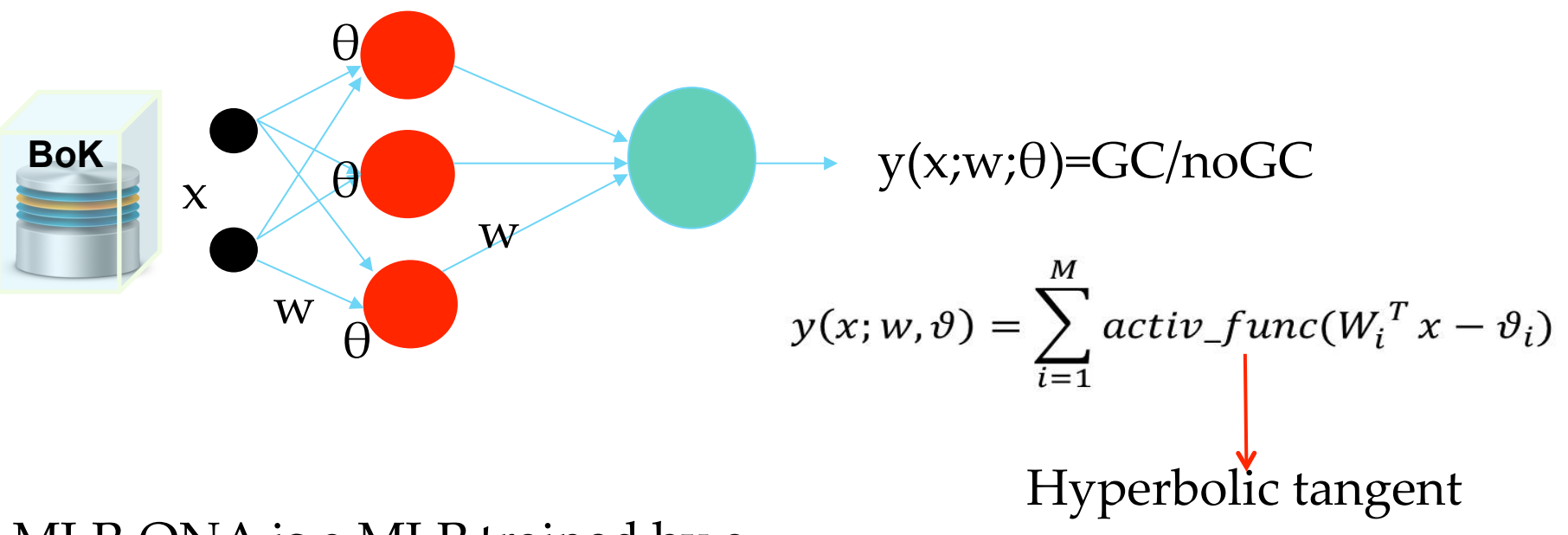

MLP-QNA is a MLP trained by a Quasi Newton rule (QNA). 

 $\nabla^2 E(w^k) d^k = -\nabla E(w^k)$  Hessian approx. (QNA)

*(Brescia et al.2012, arXiv:1110.214444) (Cavuoti et al. 2012 – A&A, submitted, arxiv:1206.0876)* This algorithm has already given the best results with other astrophysical problems. 

#### Features choice

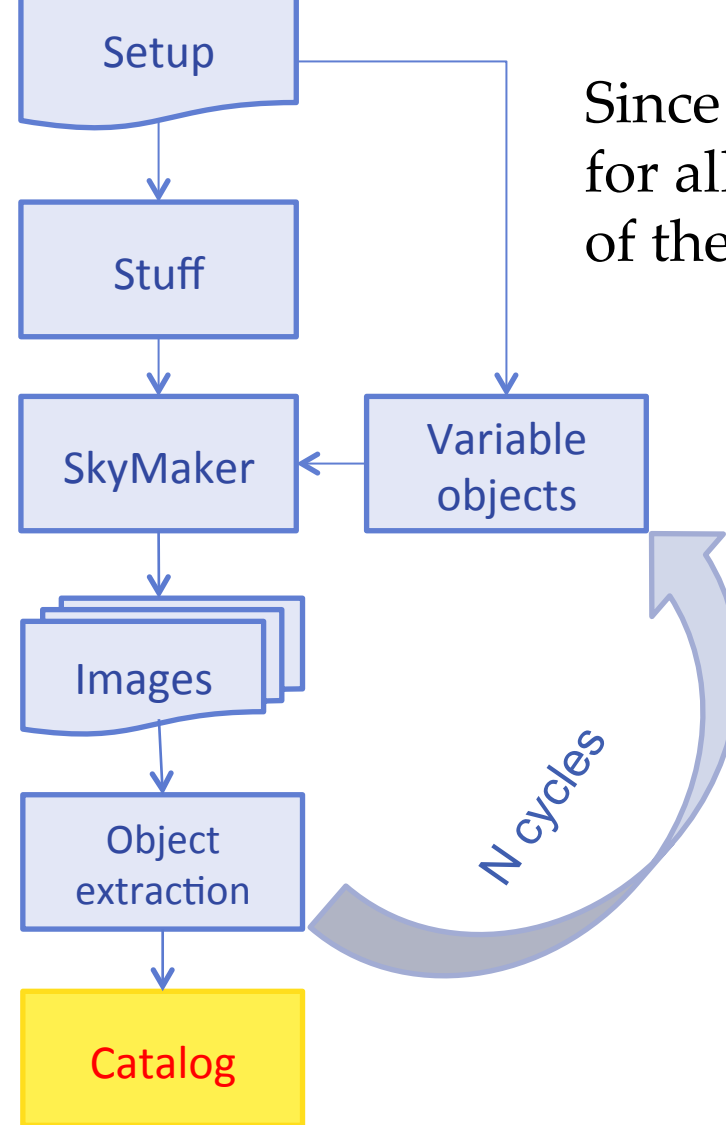

Since we can not use the information available for all the epochs we have to specify the number stuff **Stuff of the epochs and how they must be chosen:** 

- N random epoch different for each object.
- N random epoch equal for each object.
- N epoch equally spaced.

As features for the classifier we used the pairs of parameters (m<sub>i</sub>, t<sub>i</sub>) for ten epochs randomly chosen for each object. 

#### Statistical Results

Evaluation criteria: • Accuracy (CA). •Purity (CO). •Contamination (CN). 

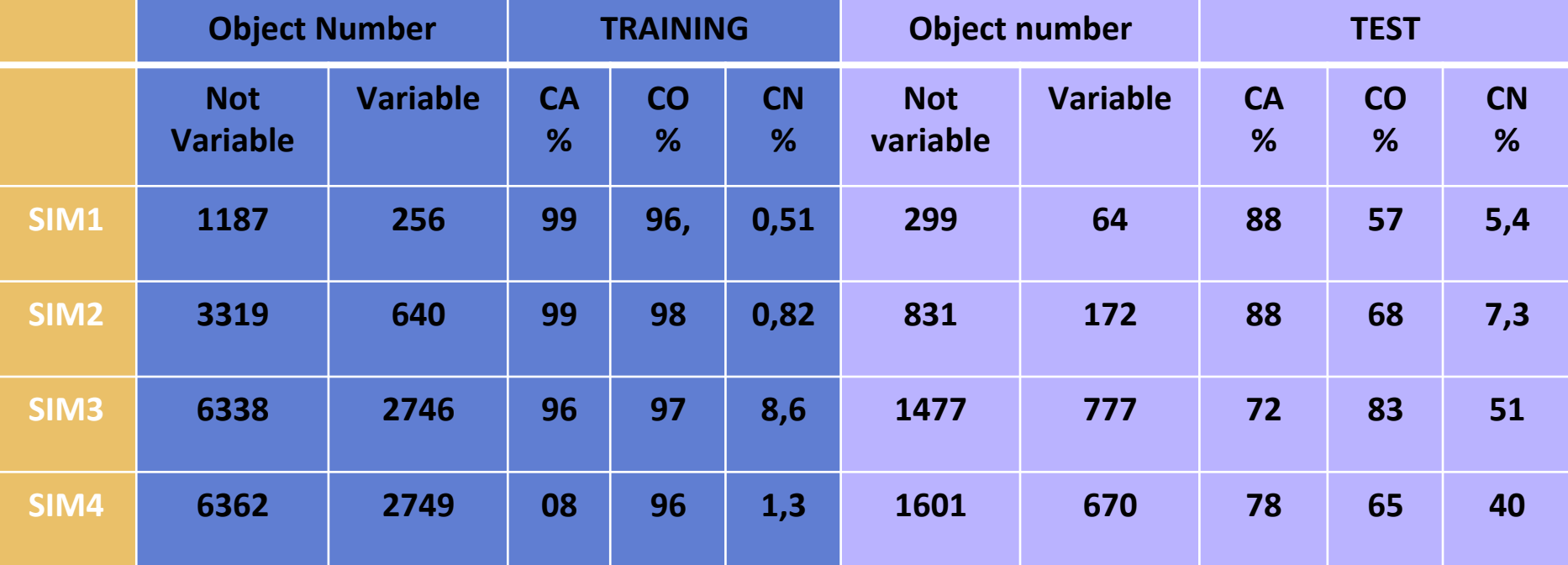

Increasing the size of the sample there is a no significant improvement of the accuracy, while there is large increase of the contamination. 

#### Conclusions

- We presented a modular simulation framework, based on reliable software tools, integrated in a workflow specialized to variable object realistic representation.
- We have successfully modeled and simulated a preliminary subset of variable objects, populating realistic multi-band images, as observed by the VST and OmegaCAM instruments.
- We performed a deeper performance analysis and comparison between source extraction software in order to enhance and optimize their capability to detect transients (Annunziatella et al., 2012).
- We presented here some preliminary results obtained by a set of experiments, based on the MLPQNA.

### Forthcoming developments

In the next future we plan to: 

• investigate the use of statistical indicators as features for the classifiers, in order to optimize the classification between the variable and non variable objects. 

• Add other types of variable objects to the simulation, in particular expanding the category of SNe and pulsating variables, in order to go down to the next levels of the branching. 

# Grazie per l'attenzione